# Package 'quaxnat'

June 7, 2024

<span id="page-0-0"></span>Title Estimation of Natural Regeneration Potential

Version 1.0.0

Description Functions for estimating the potential dispersal of tree species using regeneration densities and dispersal distances to nearest seed trees. A quantile regression is implemented to determine the dispersal potential. Spatial prediction can be used to identify natural regeneration potential for forest restoration as described in Axer et al. (2021) [<doi:10.1016/j.foreco.2020.118802>](https://doi.org/10.1016/j.foreco.2020.118802).

License GPL  $(>= 2)$ 

URL <https://github.com/MaximilianAxer/quaxnat>

BugReports <https://github.com/MaximilianAxer/quaxnat/issues>

Encoding UTF-8

**Depends**  $R (= 3.5.0)$ 

Imports stats, terra

RoxygenNote 7.3.1

NeedsCompilation no

```
Author Maximilian Axer [aut, cre] (<https://orcid.org/0000-0003-1482-9613>),
     Robert Schlicht [aut],
     Robert Nuske [ctb] (<https://orcid.org/0000-0001-9773-2061>),
     Nordwestdeutsche Forstliche Versuchsanstalt (NW-FVA) [fnd],
     Staatsbetrieb Sachsenforst [fnd],
     Technische Universität Dresden [fnd, cph]
```
Maintainer Maximilian Axer <maximilian.axer@nw-fva.de>

Repository CRAN

Date/Publication 2024-06-07 14:40:06 UTC

# **Contents**

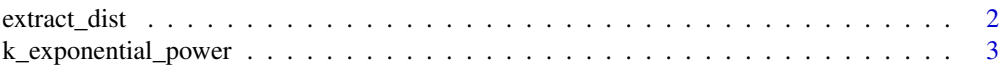

# <span id="page-1-0"></span>2 extract\_dist

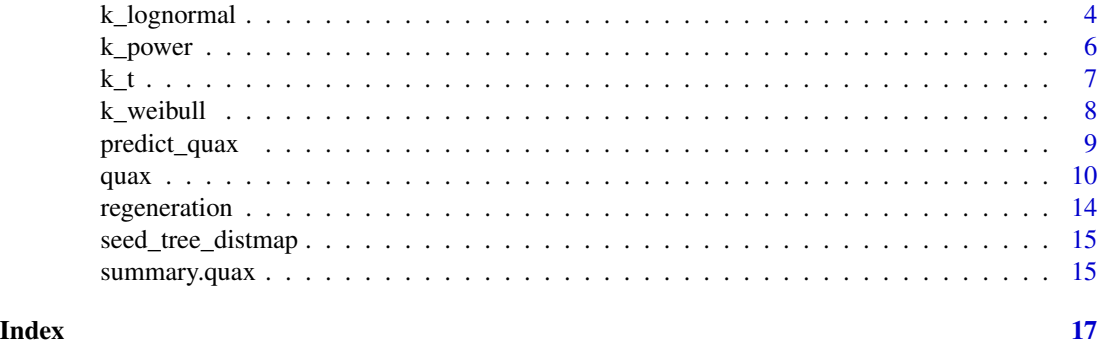

extract\_dist *Extracting distances to nearest seed source for point data*

# Description

Extracts a distance for the inventory plots. The distance to the nearest seed source is used for the analysis of the regeneration potential.

# Usage

extract\_dist(raster, geom, species)

## Arguments

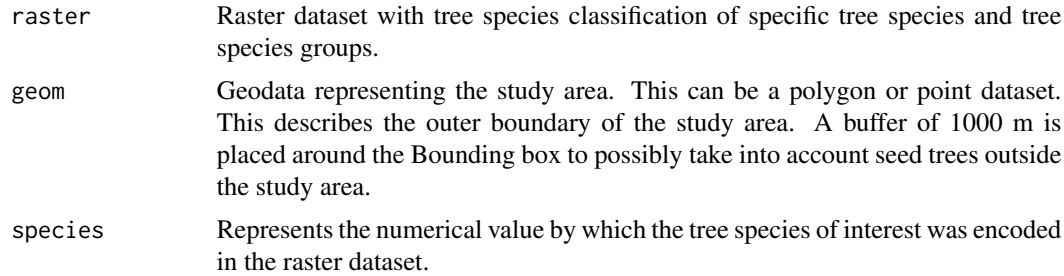

# Value

Numeric vector with distances of every inventory plot to the nearest seed source of a specific tree species.

# Examples

```
## Create raster data set
set.seed(2023)
rr <- terra::rast(
matrix(sample(0:10, 20 * 20, replace = TRUE),nrow = 20, ncol = 20)
```
# <span id="page-2-0"></span>k\_exponential\_power 3

```
## Create vector data set
vec <- terra::vect(rbind(c(5,10), c(5,15)))
## Extract distance for the inventory plot
extract_dist(raster=rr, geom=vec, species=10)
```
<span id="page-2-1"></span>k\_exponential\_power *Dispersal kernels from exponential power family*

## **Description**

k\_exponential\_power computes the value, multiplied by  $N$ , of a dispersal kernel from the exponential power family that includes, as special cases, Gaussian kernels and kernels that follow an exponential function of the distance.

#### Usage

 $k$ <sub>\_</sub>exponential\_power(x, par, N = 1, d = NCOL(x))

#### Arguments

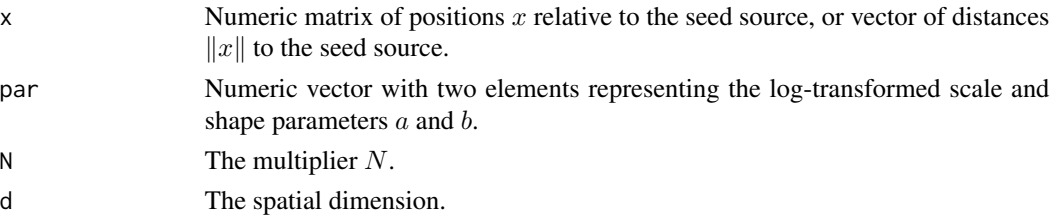

# Details

The dispersal kernel, i.e. spatial probability density of the location of a seed relative to its source, is here given by

$$
k(x) = \frac{b\Gamma(d/2)}{2\pi^{d/2}a^d\Gamma(d/b)}e^{-(\|x\|/a)^b},
$$

which corresponds to a probability density of the distance given by

$$
p(r) = \frac{b}{a^d \Gamma(d/b)} r^{d-1} e^{-(r/a)^b},
$$

where d is the spatial dimension,  $\| \cdot \|$  denotes the Euclidean norm and the normalizing constants involve the [gamma](#page-0-0) function; see Bateman (1947), Clark et al. (1998), Austerlitz et al. (2004), Nathan et al. (2012) for the planar case. This means the bth power of the distance has a [gamma](#page-0-0) [distribution](#page-0-0) with shape parameter  $d/b$  and scale parameter  $a^b$ .

The kernel has its maximum at zero and represents a rather flexible family that includes, for  $b = 2$ the classical Gaussian kernels and for  $b = 1$ , kernels decreasing exponentially with the distance. For  $b < 1$  the distance distribution is fat-tailed in the sense of Kot et al. (1996). Such kernels have consequently been applied in a number of theoretical studies that address dispersal (Ribbens et al. 1994, Bullock et al. 2017).

<span id="page-3-0"></span>Numeric vector of function values  $k(x)$  multiplied by N.

#### References

Bateman, A. (1947). Contamination in seed crops: III. relation with isolation distance. *Heredity* 1, 303–336. [doi:10.1038/hdy.1947.20](https://doi.org/10.1038/hdy.1947.20)

Kot, M., Lewis, M.A., van den Driessche, P. (1996). Dispersal Data and the Spread of Invading Organisms. *Ecology* 77(7), 2027–2042. [doi:10.2307/2265698](https://doi.org/10.2307/2265698)

Ribbens, E., Silander Jr, J.A., Pacala, S.W. (1994). Seedling recruitment in forests: calibrating models to predict patterns of tree seedling dispersion. *Ecology* 75, 1794–1806. [doi:10.2307/1939638](https://doi.org/10.2307/1939638)

Clark, J.S., Macklin, E., Wood, L. (1998). Stages and spatial scales of recruitment limitation in southern Appalachian forests. *Ecological Monographs* 68(2), 213–235. [doi:10.2307/2657201](https://doi.org/10.2307/2657201)

Clark, J.S. (1998). Why trees migrate so fast: confronting theory with dispersal biology and the paleorecord. *The American Naturalist* 152(2), 204–224. [doi:10.1086/286162](https://doi.org/10.1086/286162)

Austerlitz, F., Dick, C.W., Dutech, C., Klein, E.K., Oddou-Muratorio, S., Smouse, P.E., Sork, V.L. (2004). Using genetic markers to estimate the pollen dispersal curve. *Molecular Ecology* 13, 937–954. [doi:10.1111/j.1365294X.2004.02100.x](https://doi.org/10.1111/j.1365-294X.2004.02100.x)

Bullock, J. M., Mallada González, L., Tamme, R., Götzenberger, L., White, S.M., Pärtel, M., Hooftman, D.A. (2017). A synthesis of empirical plant dispersal kernels. *Journal of Ecology* 105, 6–19. [doi:10.1111/13652745.12666](https://doi.org/10.1111/1365-2745.12666)

Nathan, R., Klein, E., Robledo-Arnuncio, J.J., Revilla, E. (2012). Dispersal kernels: review, in Clobert, J., Baguette, M., Benton, T.G., Bullock, J.M. (eds.), *Dispersal ecology and evolution*, 186–210. [doi:10.1093/acprof:oso/9780199608898.003.0015](https://doi.org/10.1093/acprof%3Aoso/9780199608898.003.0015)

# Examples

 $k$ <sub>exponential\_power(2:5, par=c(0,0), d=2)</sub>

<span id="page-3-1"></span>k\_lognormal *Dispersal kernels for log-normal distance distributions*

#### Description

k\_lognormal computes the value, multiplied by  $N$ , of a dispersal kernel based on seeds having a distance with a log-normal distribution from the their source.

#### Usage

 $k_lognormal(x, par, N = 1, d = NCOL(x))$ 

# <span id="page-4-0"></span>k\_lognormal 5

#### Arguments

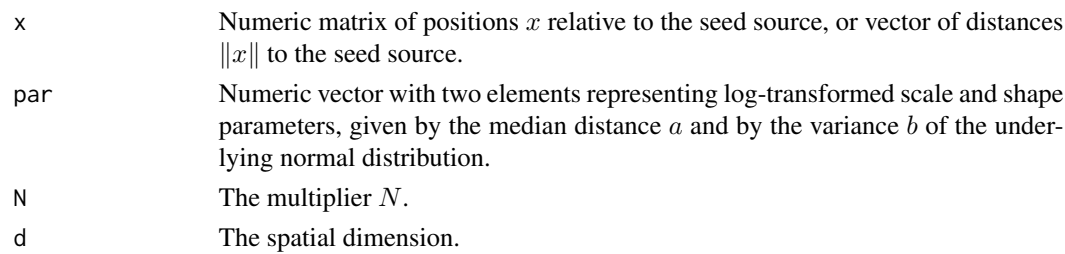

# Details

The dispersal kernel, i.e. spatial probability density of the location of a seed relative to its source, is here given by

$$
k(x) = \frac{\Gamma(d/2)}{2\pi^{d/2} \|x\|^{d} \sqrt{2\pi b}} e^{-\frac{1}{2b}(\log(\|x\|/a))^{2}} = \frac{\Gamma(d/2)e^{d^{2}b/2}}{2\pi^{d/2}a^{d}\sqrt{2\pi b}} e^{-\frac{1}{2b}(\log\frac{\|x\|}{a}+db)^{2}},
$$

which corresponds to a probability density of the distance given by

$$
p(r) = \frac{1}{r\sqrt{2\pi b}}e^{-\frac{1}{2b}(\log(r/a))^2} = \frac{e^{b/2}}{a\sqrt{2\pi b}}e^{-\frac{1}{2b}(\log\frac{r}{a}+b)^2},
$$

where  $d$  is the spatial dimension,  $\| \, \|$  denotes the Euclidean norm and the normalizing constant of the kernel involves the [gamma](#page-0-0) function; see Greene and Johnson (1989), Stoyan and Wagner (2001) for the planar case. Thus, the distance is assumed to have the [log-normal distribution](#page-0-0) such that the log-distance has a normal distribution with mean  $\log a$  and variance b. Here  $\log k(x)$  is a quadratic function of log ||x|| with a maximum at log  $a - db$ , while log  $p(r)$  is a quadratic function of log r with a maximum at  $log a - b$ .

This kernel is particularly suitable if the maximum regeneration density is not directly at the seed source (e.g. Janzen–Connell effect), cf. Nathan et al. (2012).

### Value

Numeric vector of function values  $k(x)$  multiplied by N.

#### References

Greene, D.F., Johnson, E.A. (1989). A model of wind dispersal of winged or plumed seeds. *Ecology* 70(2), 339–347. [doi:10.2307/1937538](https://doi.org/10.2307/1937538)

Stoyan, D., Wagner, S. (2001). Estimating the fruit dispersion of anemochorous forest trees. *Ecol. Modell.* 145, 35–47. [doi:10.1016/S03043800\(01\)003854](https://doi.org/10.1016/S0304-3800%2801%2900385-4)

Nathan, R., Klein, E., Robledo-Arnuncio, J.J., Revilla, E. (2012). Dispersal kernels: review, in Clobert, J., Baguette, M., Benton, T.G., Bullock, J.M. (eds.), *Dispersal ecology and evolution*, 186–210. [doi:10.1093/acprof:oso/9780199608898.003.0015](https://doi.org/10.1093/acprof%3Aoso/9780199608898.003.0015)

#### Examples

 $k_{\text{1}}$ ognormal(2:5, par=c(0,0), d=2)

<span id="page-5-1"></span><span id="page-5-0"></span>

# **Description**

k\_power computes the value, multiplied by  $N$ , of a dispersal kernel that follows a power law of a constant a plus the distance.

# Usage

 $k_power(x, par, N = 1, d = NCOL(x))$ 

#### Arguments

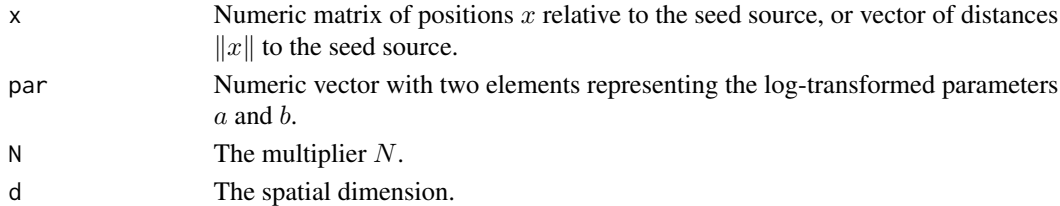

#### Details

The dispersal kernel, i.e. spatial probability density of the location of a seed relative to its source, is here given by

$$
k(x) = \frac{\Gamma(d/2)}{2\pi^{d/2}a^d B(d,b)} \left(1 + \frac{||x||}{a}\right)^{-(b+d)},
$$

which corresponds to a probability density of the distance given by

$$
p(r)=\frac{1}{a^d B(d,b)}r^{d-1}(1+\frac{r}{a})^{-(b+d)},
$$

where d is the spatial dimension,  $\| \$  denotes the Euclidean norm and the normalizing constants involve the [beta](#page-0-0) and [gamma](#page-0-0) functions; see Nathan et al.  $(2012)$  for the planar case (with b replaced by  $b - d$ ). This means the distance is  $\frac{da}{b}$  times a random variable having an [F distribution](#page-0-0) with  $2d$ and  $2b$  degrees of freedom. This is a fat-tailed distribution for all choices of the parameter  $b$ .

#### Value

Numeric vector of function values  $k(x)$  multiplied by N.

# References

Nathan, R., Klein, E., Robledo-Arnuncio, J.J., Revilla, E. (2012). Dispersal kernels: review, in Clobert, J., Baguette, M., Benton, T.G., Bullock, J.M. (eds.), *Dispersal ecology and evolution*, 186–210. [doi:10.1093/acprof:oso/9780199608898.003.0015](https://doi.org/10.1093/acprof%3Aoso/9780199608898.003.0015)

Austerlitz, F., Dick, C.W., Dutech, C., Klein, E.K., Oddou-Muratorio, S., Smouse, P.E., Sork, V.L. (2004). Using genetic markers to estimate the pollen dispersal curve. *Molecular Ecology* 13, 937–954. [doi:10.1111/j.1365294X.2004.02100.x](https://doi.org/10.1111/j.1365-294X.2004.02100.x)

#### <span id="page-6-0"></span> $k_t$

# Examples

 $k_power(2:5, par=c(0,0), d=2)$ 

<span id="page-6-1"></span>

#### k\_t *Dispersal kernels from spatial t distribution*

#### Description

 $k_t$  computes the value, multiplied by N, of the dispersal kernel from Clark et al. (1999) that represents a multivariate t distribution.

#### Usage

 $k_t(x, par, N = 1, d = NCOL(x))$ 

#### Arguments

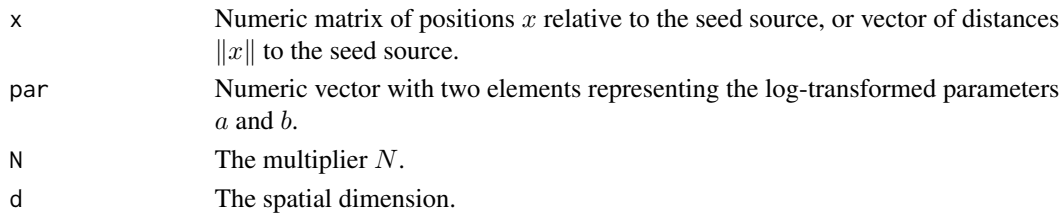

#### Details

The dispersal kernel, i.e. spatial probability density of the location of a seed relative to its source, is here given by

$$
k(x) = \frac{\Gamma((b+d)/2)}{\pi^{d/2}a^d\Gamma(b/2)}(1+\frac{\|x\|^2}{a^2})^{-(b+d)/2},
$$

which corresponds to a probability density of the distance given by

$$
p(r) = \frac{2}{a^d B(d/2, b/2)} r^{d-1} (1 + \frac{r^2}{a^2})^{-(b+d)/2},
$$

where d is the spatial dimension,  $\|\cdot\|$  denotes the Euclidean norm and the normalizing constants involve the [beta](#page-0-0) and [gamma](#page-0-0) functions; see Clark et al. (1999) and Austerlitz et al. (2004) for the move the beta and gamma functions, see Clark et al. (1999) and Adsterniz et al. (2004) for the planar case (with a, b replaced by  $\sqrt{u}$ , 2p and a, 2b – d, respectively). This means the position is  $\frac{a}{\sqrt{b}}$  times a random vector having a standard d-variate t distribution with b degrees of freedom (a standard Gaussian vector divided by  $\sqrt{z/b}$ , where z is independent and chi-squared distributed with b degrees of freedom), and the squared distance is  $\frac{da^2}{b}$  times a random variable having an [F](#page-0-0) [distribution](#page-0-0) with d and b degrees of freedom.

This results from the kernel being defined as a mixture of Gaussian kernels with an inverse variance having a [gamma distribution](#page-0-0) with shape parameter  $\frac{b}{2}$  and inverse scale parameter  $\frac{a^2}{2}$  $\frac{i^2}{2}$ , which for  $a = 1$  is a [chi-squared distribution](#page-0-0) with b degrees of freedom.

The dispersal kernel always has its maximum at zero, and the distance has a fat-tailed distribution for all choices of b.

<span id="page-7-0"></span>Numeric vector of function values  $k(x)$  multiplied by N.

#### References

Clark, J.S., Silman, M., Kern, R., Macklin, E., HilleRisLambers, J. (1999). Seed dispersal near and far: patterns across temperate and tropical forests. *Ecology* 80, 1475–1494. [doi:10.1890/0012-](https://doi.org/10.1890/0012-9658%281999%29080%5B1475%3ASDNAFP%5D2.0.CO%3B2) [9658\(1999\)080\[1475:SDNAFP\]2.0.CO;2](https://doi.org/10.1890/0012-9658%281999%29080%5B1475%3ASDNAFP%5D2.0.CO%3B2)

Austerlitz, F., Dick, C.W., Dutech, C., Klein, E.K., Oddou-Muratorio, S., Smouse, P.E., Sork, V.L. (2004). Using genetic markers to estimate the pollen dispersal curve. *Molecular Ecology* 13, 937–954. [doi:10.1111/j.1365294X.2004.02100.x](https://doi.org/10.1111/j.1365-294X.2004.02100.x)

#### Examples

 $k_t(2:5, par=c(0,0), d=2)$ 

<span id="page-7-1"></span>k\_weibull *Dispersal kernels for Weibull distance distributions*

# Description

k\_weibull computes the value, multiplied by  $N$ , of the dispersal kernel from Tufto et al. (1997) based on seeds having a distance with a Weibull distribution from their source.

#### Usage

 $k$ <sub>weibull</sub>(x, par,  $N = 1$ ,  $d = NCOL(x)$ )

#### Arguments

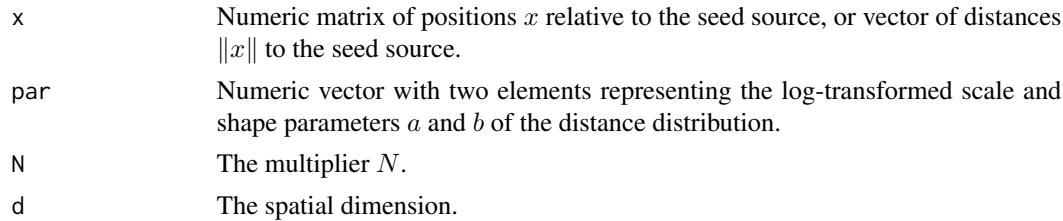

## Details

The dispersal kernel, i.e. spatial probability density of the location of a seed relative to its source, is here given by

$$
k(x) = \frac{b\Gamma(d/2)}{2\pi^{d/2}a^{b}} ||x||^{b-d} e^{-(||x||/a)^{b}},
$$

which corresponds to a probability density of the distance given by

$$
p(r) = \frac{b}{a^b}r^{b-1}e^{-(r/a)^b},
$$

# <span id="page-8-0"></span>predict\_quax 9

where d is the spatial dimension,  $\| \, \|$  denotes the Euclidean norm and the normalizing constants involve the [gamma](#page-0-0) function; see Tufto et al. (1997) for the planar case. Thus, the distance is assumed to have the [Weibull distribution](#page-0-0) with scale parameter a and shape parameter b. Equivalently, the bth power of the distance has an exponential distribution with scale parameter  $a^b$ .

Consequently, if and only if  $b < 1$ , the distance distribution has a heavier tail than an exponential distribution, although with tail probabilities still decreasing faster than any power law; it is a fattailed distribution in the sense of Kot et al. (1996). The kernel coincides with a Gaussian kernel in the special case  $b = d = 2$ .

#### Value

Numeric vector of function values  $k(x)$  multiplied by N.

#### References

Tufto, J., Engen, S., Hindar, K. (1997). Stochastic dispersal processes in plant populations, *Theoretical Population Biology* 52(1), 16–26. [doi:10.1006/tpbi.1997.1306](https://doi.org/10.1006/tpbi.1997.1306)

Austerlitz, F., Dick, C.W., Dutech, C., Klein, E.K., Oddou-Muratorio, S., Smouse, P.E., Sork, V.L. (2004). Using genetic markers to estimate the pollen dispersal curve. *Molecular Ecology* 13, 937–954. [doi:10.1111/j.1365294X.2004.02100.x](https://doi.org/10.1111/j.1365-294X.2004.02100.x)

Kot, M., Lewis, M.A., van den Driessche, P. (1996). Dispersal Data and the Spread of Invading Organisms. *Ecology* 77(7), 2027–2042. [doi:10.2307/2265698](https://doi.org/10.2307/2265698)

Nathan, R., Klein, E., Robledo-Arnuncio, J.J., Revilla, E. (2012). Dispersal kernels: review, in Clobert, J., Baguette, M., Benton, T.G., Bullock, J.M. (eds.), *Dispersal ecology and evolution*, 186–210. [doi:10.1093/acprof:oso/9780199608898.003.0015](https://doi.org/10.1093/acprof%3Aoso/9780199608898.003.0015)

#### Examples

 $k$ \_weibull(2:5, par=c(0,0), d=2)

predict\_quax *Prediction of potential regeneration densities*

#### **Description**

Prediction of the potential regeneration density as a function of the distance to the nearest seed tree.

#### Usage

```
predict_quax(distmap, quax)
```
#### Arguments

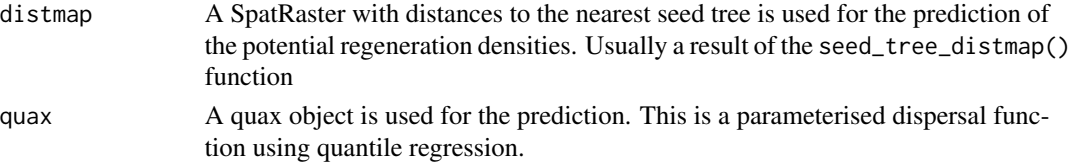

# <span id="page-9-0"></span>Details

, defined by the study area. The potential regeneration density is calculated and given for each raster cell.

# Value

A SpatRaster with the same resolution as the input raster containing the regeneration density on the same scale (e.g. numbers per hectare) as in the input data.

#### Examples

```
## Prepare artificial data:
set.seed(0)
r < - \text{rgamma}(200, \text{ shape}=2, \text{scale}=150)simulated.data <- data.frame(distance = r, density = rpois(length(r),
k_lognormal(r, par=c(6,0), N=1000000, d=2)))
## Run quax function:
f1 \leq quax(x = simulated.data$distance, y = simulated.data$density,
          tau = 0.9, fun = k<sup>l</sup>ognormal)
## Create raster data set
rr <- terra::rast(
matrix(sample(0:10, 20 * 20, replace = TRUE),nrow = 20, ncol = 20)## Compute distance for prediction area
distance <- seed_tree_distmap(raster = rr, species = "10")
## Prediction
p <- predict_quax(distmap = distance, quax = f1)
terra::plot(p)
```
<span id="page-9-1"></span>quax *Estimating potential regeneration densities by quantile regression*

#### **Description**

quax estimates parameters of a spatial dispersal kernel that describes the regeneration potential as the  $\tau$ th quantile of the regeneration density. Here  $\tau$  is between 0 and 1, with typical values close to 1 representing the situation that the full regeneration potential is realized only at a small fraction of all sites.

#### Usage

```
quax(...)## Default S3 method:
quax(
```
<span id="page-10-0"></span>quax  $11$ 

```
...,
 y,
 tau,
 fun = k_lognormal,
 weights = 1,
 dim = 2,par = c(log.a = 8, log.b = 1)\mathcal{L}## S3 method for class 'formula'
quax(
 formula,
 data,
 tau,
 fun = k_lognormal,
 subset,
 weights,
 na.action,
 offset,
 ...
\mathcal{L}
```
# Arguments

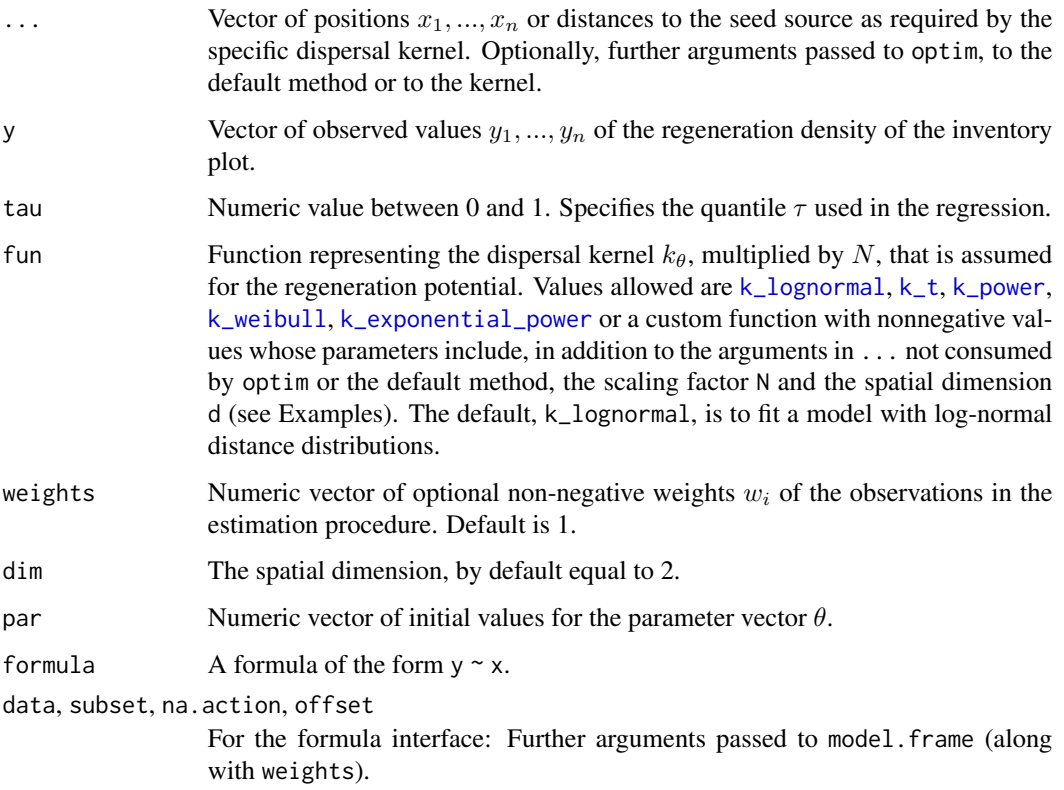

#### <span id="page-11-0"></span>Details

The function estimates the parameters N and  $\theta$  of the regeneration potential  $N k_{\theta}$  by minimizing

$$
\sum_{i=1}^n w_i \rho_\tau(y_i - N k_\theta(x_i)),
$$

where  $\rho_{\tau}(u) = \int_0^u \tau - \mathbf{1}_{s<0} ds = \left\{ \begin{array}{l l} u\tau & \text{if } u \geq 0 \\ u(\tau-1) & \text{if } u < 0 \end{array} \right.$  (Koenker and Bassett 1978, Chapter 6.6 in Koenker 2005). The preceding line, after subtracting the same expression for  $N = 0$  and substituting  $s = y_i - tk_\theta(x_i)$  in the integral, becomes  $\int_0^N \sum_{i=1}^n w_i k_\theta(x_i) (\mathbf{1}_{y_i < tk_\theta(x_i)} - \tau) dt$ , and any N such that the last integrand is  $\leq 0$  for  $t < N$  and  $\geq 0$  for  $t > N$ , which can always be found as the integrand is increasing in  $t$ , minimizes this integral. The integrand being the difference of the sum of  $w_ik\theta(x_i)$  over the i with  $y_i < tk_\theta(x_i)$  and  $\tau$  times the sum over all i, with relevant terms for nonzero  $k_\theta(x_i)$ , this means that the estimate of N for a given vector  $\theta$  can be computed as a  $\tau$ th quantile. This is implemented as an inner, nested minimization, the result of which is minimized in  $\theta$  using [optim](#page-0-0).

This is a rather naive approach to quantile regression that appears to work reasonably well for scaled dispersal kernels  $N k_\theta$  as considered here, see Appendix A in Axer et al. (2021). For general quantile regression problems the more sophisticated procedure [nlrq](#page-0-0) in the package quantreg, based on Koenker and Park (1996), is expected to provide better results.

In particular, quax is subject to the usual numerical issues inherent in optimization: It can get stuck in a local minimum or altogether miss a minimum if the initial values (as specified by the argument par) are too far off or if the objective function exhibits bad behavior. Problems can further arise in the dispersal kernels if parameter values passed on a log scale become too large. It is therefore recommended to visually check the results (see Examples). Also, the optim arguments method and control can be added in ... to select and tune the optimization algorithm, but note that the objective function is usually not differentiable.

See Koenker (2005) for a detailed exposition of quantile regression.

#### Value

An objcet of class quax containing the estimated function, including an attribute o containing the results of optim. Generic functions with methods defined for quax objects invoke these methods; see [summary.quax](#page-14-1) for an example.

#### References

Koenker, R., Bassett, G. (1978). Regression quantiles. *Econometrica* 46(1), 33–50. [doi:10.2307/](https://doi.org/10.2307/1913643) [1913643](https://doi.org/10.2307/1913643)

Axer, M., Schlicht, R., Wagner, S. (2021). Modelling potential density of natural regeneration of European oak species (*Quercus robur* L., *Quercus petraea* (Matt.) Liebl.) depending on the distance to the potential seed source: Methodological approach for modelling dispersal from inventory data at forest enterprise level. *Forest Ecology and Management* 482, 118802. [doi:10.1016/](https://doi.org/10.1016/j.foreco.2020.118802) [j.foreco.2020.118802](https://doi.org/10.1016/j.foreco.2020.118802)

Koenker, R., Park, B.J. (1996). An interior point algorithm for nonlinear quantile regression. *Journal of Econometrics* 71(1–2), 265–283. [doi:10.1016/03044076\(96\)845076](https://doi.org/10.1016/0304-4076%2896%2984507-6)

Koenker, R. (2005). Quantile regression. Cambridge University Press. [doi:10.1017/CBO9780511754098](https://doi.org/10.1017/CBO9780511754098)

<span id="page-12-0"></span>quax  $13$ 

# See Also

Function [nlrq](#page-0-0) in the package [quantreg](#page-0-0).

# Examples

```
## Prepare artificial data:
set.seed(0)
r < -r rgamma(200, shape=2, scale=150)
simulated.data \leq data.frame(distance = r, density =
  rpois(length(r), k_lognormal(r, par=c(6,0), N=1000000, d=2)))
plot(density ~ distance, simulated.data)
## Run quax function:
f1 \leq quax(x = simulated.data$distance, y = simulated.data$density,
  tau = 0.9, fun = k_lognormal)
summary(f1)
curve(f1(x), add=TRUE)
## Do the same using formula interface:
f1 \leq quax(density \sim distance, simulated.data,
  tau = 0.9, fun = k_lognormal)
summary(f1)
#quantreg::nlrq(density ~ k_lognormal(distance,c(log.a,log.b),N=N,d=2),
# simulated.data, start = c(log.a=6,log.b=0,N=1e6), tau = 0.9) # similar
## Use another quantile:
f2 \leq -quax(density \sim distance, simulated.data,
  tau = 0.99, fun = k_lognormal)
summary(f2)
curve(f2(x), add=TRUE, lwd=0)
## Show effect of weights:
f3 \leq quax(density \sim distance, simulated.data,
  tau = 0.9, fun = k_lognormal, weights = distance)
summary(f3)
curve(f3(x), add=TRUE, lty=3)
## Compare various dispersal models:
fun <- c("k_lognormal","k_t","k_weibull","k_power","k_exponential_power")
for (i in seq_along(fun))
  curve(quax(density ~ distance, simulated.data,
    tau = 0.9, fun = get(fun[i]), weights = distance)(x),add=TRUE, col=i, lty=3)
legend("topright", fun, col=seq_along(fun), lty=3)
## Use positions in computation:
simulated.data$position <- r *
  (\(a) cbind(cos(a),sin(a))) (rnorm(length(r)))
f3 <- quax(density ~ position, simulated.data,
  tau = 0.9, fun = k_lognormal, weights = distance)
summary(f3)
```

```
## Show problems with bad initial values and try another parameterization:
curve(quax(density \sim distance, simulated.data, par = c(log.a=0,log.b=0),
 tau = 0.99, fun = k_lognormal)(x), add=TRUE, lty=2)
curve(quax(density \sim distance, simulated.data, par = c(a=1,b=1)),tau = 0.99, fun = function(x,par,N,d) if (any(par <= 0)) rep(NA,NROW(x))
   else k_lognormal(x,log(par),N,d))(x), add=TRUE, lty=2)
## Use custom variant of lognormal model that includes a shift:
plot(simulated.data$position)
f4 <- quax(density ~ position, simulated.data,
 tau = 0.9, par = c(8, 1, 0, 0),
 fun = function(x, par, N, d)k_llognormal(x - rep(par[-(1:2)],each=NROW(x)), par[1:2], N, d)\lambdasummary(f4)
```
regeneration *Regeneration densities at inventory plots and potential dispersal distances to nearest seed trees*

#### Description

A dataset containing the regeneration densities of beech, oak and Douglas fir of the inventory plots and the distance to the nearest conspecific nearest seed tree.

#### Usage

```
data(regeneration)
```
#### Format

A data frame with 484 rows and 7 variables

- id. An identifier for each inventory plot as an integer
- distance\_beech. Distance in m from the plot to the nearest beech (0–3206.57)
- distance\_oak. Distance in m from the plot to the nearest oak (0–1481.2)
- distance\_dgl. Distance in m from the plot to the nearest Douglas fir (0–1807)
- oak\_regen. Regeneration density of oak (N/ha) of the plot (0–30)
- beech\_regen. Regeneration density of beech (N/ha) of the plot (0–30)
- douglas\_regen. Regeneration density of Douglas fir (N/ha) of the plot (0–30)

<span id="page-14-0"></span>seed\_tree\_distmap *Distance map to nearest seed source*

#### Description

Creation of a distance map for the study area. The distance to the nearest seed source is calculated for every raster cell.

#### Usage

```
seed_tree_distmap(raster, species)
```
# Arguments

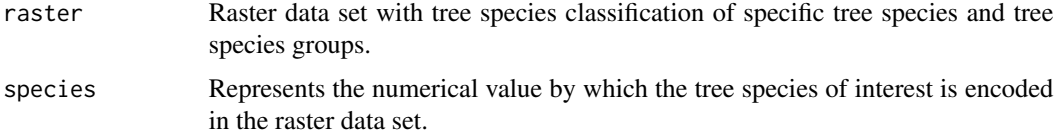

# Value

A SpatRaster object containing the distances to seed source. The object has the same resolution and extent as the input raster.

# Examples

```
## Create raster data set
rr <- terra::rast(
matrix(sample(0:10, 20 * 20, replace = TRUE),nrow = 20, ncol = 20)## Compute distance for study area
distance <- seed_tree_distmap(raster = rr, species = "10")
## Plot the seed_tree_distmap
terra::plot(distance)
```
<span id="page-14-1"></span>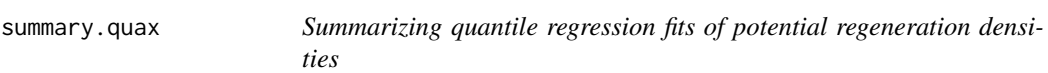

# Description

This function is the summary method for class [quax](#page-9-1) objects as returned by quax.

# Usage

```
## S3 method for class 'quax'
summary(object, ...)
```
#### Arguments

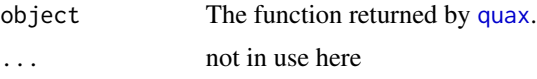

# Details

The value component of the result can be used to compare the quality of the fit of different dispersal kernels for the same quantile to the same data.

# Value

A list with the following components:

coefficients The parameters of the estimated dispersal kernel.

value The attained value of the objective function that is minimised in the quantile regression.

#### Examples

```
## Prepare artificial data:
set.seed(0)
r <- rgamma(200, shape=2, scale=150)
simulated.data <- data.frame(distance = r, density =
  rpois(length(r), k_lognormal(r, par=c(6,0), N=1000000, d=2)))
plot(density ~ distance, simulated.data)
## Fit a log-normal and a power-law dispersal kernel to the data:
f1 <- quax(density ~ distance, simulated.data,
  tau = 0.9, fun = k_lognormal)
f2 <- quax(density ~ distance, simulated.data,
  tau = 0.9, fun = k_power## Compare both fits:
summary(f1)
summary(f2)
```
<span id="page-15-0"></span>

# <span id="page-16-0"></span>Index

∗ datasets regeneration, [14](#page-13-0) beta, *[6,](#page-5-0) [7](#page-6-0)* chi-squared distribution, *[7](#page-6-0)* extract\_dist, [2](#page-1-0) F distribution, *[6,](#page-5-0) [7](#page-6-0)* gamma, *[3](#page-2-0)*, *[5](#page-4-0)[–7](#page-6-0)*, *[9](#page-8-0)* gamma distribution, *[3](#page-2-0)*, *[7](#page-6-0)* k\_exponential\_power, [3,](#page-2-0) *[11](#page-10-0)* k\_lognormal, [4,](#page-3-0) *[11](#page-10-0)* k\_power, [6,](#page-5-0) *[11](#page-10-0)* k\_t, [7,](#page-6-0) *[11](#page-10-0)* k\_weibull, [8,](#page-7-0) *[11](#page-10-0)* log-normal distribution, *[5](#page-4-0)* nlrq, *[12,](#page-11-0) [13](#page-12-0)* optim, *[12](#page-11-0)* predict\_quax, [9](#page-8-0) quantreg, *[13](#page-12-0)* quax, [10,](#page-9-0) *[15,](#page-14-0) [16](#page-15-0)* regeneration, [14](#page-13-0) seed\_tree\_distmap, [15](#page-14-0) summary.quax, *[12](#page-11-0)*, [15](#page-14-0) Weibull distribution, *[9](#page-8-0)*